Adobe Lightroom Download For Pc

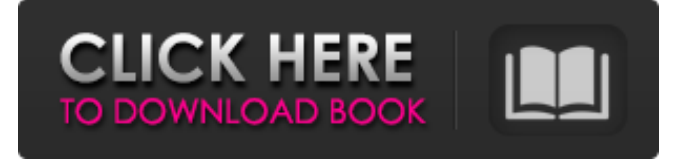

#### **Lr Photoshop Download Pc Crack + Registration Code For PC (2022)**

\* `www.adobe.com/creativesuite/photoshop/tutorials/`. This site is particularly good for instruction on using the advanced tools. \* `www.photoshop.com/photoshop-tutorials/`. This site has hundreds of tutorials, but the selection of tutorials is less comprehensive. \* `www.activephotography.com/photoshop/tutorials.html`. This site has a good collection of tutorials that are very helpful. \* `www.bex.dk/cameras/photoshop-tutorials.htm`. This site has a good collection of tutorials on multiple file formats. When you use your camera's built-in display to preview images, you can print the images on many paper types, including: \* 35mm slide film \* Double-sided  $8 \times 10$ " glossy color print film \* Color or B/W negative film \*  $8 \times 10$ " or  $11 \times 14$ " color press film \* Double-sided  $8 \times 10$ " press film \*  $4 \times 6$ " high-gloss print paper \* Other various sizes of 35mm and 35mm-like roll film  $* 7 \times 5$ " and  $8 \times 10$ " image-printing paper  $*$  Other various sizes of B/W, color, and negative image-printing paper  $*$ Heavy-duty card stock \* Various types of matte paper \*  $10'' \times 14''$  and  $16'' \times 20''$  oil paper \* Other sizes of oil paper \* Other various types of ink-printing paper \* Heavy-duty liner paper \* Invoice paper \* Other various sizes of  $6'' \times 8''$  and  $4'' \times 6''$ business card stock \* Various sizes of fax paper \* 8 × 10" vinyl transfer paper \* Various sizes of liner paper \* Bond paper \* Other various sizes of matte print paper \* Other various sizes of image-printing paper \* Various sizes of foil transfer paper \* Various sizes of glossy paper \* Index print paper \* Other various sizes of handmade papers \* Other various sizes of quality paper \* Various sizes of plain papers ## Using Custom Settings Camera Custom Settings (CCS) offer you the ability to make changes to your camera's settings after you take

#### **Lr Photoshop Download Pc Crack+ Product Key Free Download For Windows**

In this post, we will discuss the best features and features to ignore if you are not a professional or a Photoshop fan. 10 Best Photoshop Elements Features 1. Red Eye Fix Red Eye Removal is one of the most important features of Photoshop Elements, mostly because of the professional level of the software. The software has three tools for removing red-eye: Red Eye Removal, Clear Eye and Spot Removal. Red Eye Removal works extremely well, especially with the Clear Eye button to outline the area that has the red-eye. You can also try the Spot Removal tool, which is very effective for removing the red-eye. 2. Freeware You do not need to pay anything for the software to use Photoshop Elements. The software is completely free for everyone. 3. Zero

Features Software is not meant to be as professional as it is. Adobe Photoshop Elements only has enough features to edit images. So if you are not a professional, the software should not eat all your free time. 4. Editing Multiple Photos at Once With the single tool Edit Multiple, you can edit multiple photos at the same time. 5. Simple UI The user interface is simple. It is the antithesis of the complicated and difficult user interface of Photoshop. The UI is also easy to navigate and use. 6. Create and Edit Clip Art Clip art is a creative way to design and create your own symbols. Creating clip art is really easy to do. 7. Change the Look of a Photo With Background Eraser The Background Eraser tool is one of the best tools available. This tool makes it possible to erase unwanted objects from a photo. 8. Copy and Paste Files on the Hard Drive One of the best features of Photoshop Elements is the ability to copy and paste files on the hard drive. This enables you to edit multiple photo or edit images from multiple folders at the same time. 9. Easy-to-Use Size Selecting Tools The selection tools are also very effective and easy to use. The two-band and linked selection tools allow you to make quick selections with just one click. 10. Work with JPEG and RAW Files You can work with RAW as well as JPEG files with the software. Some of the tools such as the Blur tool does not work with RAW files, but other tools such as the Lens Correction tool works with both RAW and 05a79cecff

## **Lr Photoshop Download Pc Free Download [Mac/Win]**

Quotes Daddy - Random quote tagged "Love" Sat, 10 Dec 2016 00:41:16 +0000en"Sorrow is our very nature, but only when we believe in something do we call it sorrow. If we do not believe in anything, we call it indifference. And indifference is our curse, because it makes us cowardly, insensitive and unseeing." - Friedrich Nietzsche "Sorrow is our very nature, but only when we believe in something do we call it sorrow. If we do not believe in anything, we call it indifference. And indifference is our curse, because it makes us cowardly, insensitive and unseeing." - Friedrich NietzscheA Fox Business Network guest host has been criticized for comparing women who have abortions to drug addicts who experience a "chemical reaction" when they are given birth. "It's just really true," Jeff Flock, who is a commentator on the Fox News show "The Five," made the comment in a discussion about the number of abortions taking place in the U.S. Flock was asked to defend his statement by co-host Jesse Watters, who was questioning a statistic released by the Department of Health and Human Services that found that more than 55 million abortions took place in the U.S. between 1973 and 2015. Flock rejected the statistic, pointing out that the abortions were generally not considered legal abortions and cited other sources. "I say the 55 million dead babies is because it's the number I'm looking at," he said. "No one really knows this figure of 55 million. There's a number of sources saying this, but it's probably off by about 30 or 40 million." ADVERTISEMENT The comment elicited an audible groan from the audience, prompting a sarcastic remark from co-host Kimberly Guilfoyle, who suggested that Flock would call those who undergo abortions drug addicts. "So, you're saying abortion is addiction?" she asked, adding that Flock was "being very petulant and very closedminded." "No,

## **What's New in the?**

Embedded Natural Products at Implant Surfaces: Their Role in Bone Regeneration. Many of the postoperative oral complications associated with dental implants are caused by infection at the implant interface due to microbial adhesion, which is facilitated by microstructural and chemical surface topography. Successful osseointegration and bone regeneration are affected by surface characteristics of the implant material, mechanical fixation (e.g., implant design, implant surface roughness), and host factors. A critical link between these features is the surface chemistry and the corresponding surface microstructural properties. Many inorganic materials in dental and medical implant devices are comprised of Ca and P-based compounds. The surfaces of these materials can be modified to influence osseointegration and bone regeneration by adding nanoscale features, such as nanoparticles, carbon, and polymer coatings. In this review, we describe the importance of surface microstructural and chemistry, and the resulting biological response, in relation to the design and function of dental implants.We love it, too! The book is centered around the last Sunday in August. That's when families decide to head out to their favorite beaches, eat, relax, unwind and have fun during the 4th of July holiday. Seacrest beach is a popular destination for visitors who choose to stay the week out. This is when Will's grandmother and great uncle, Lyman and Petunia, started a tradition of playing board games and hosting reunions for their many family members. From that, Teacitos celebrated the 4th of July every year and quickly grew with the holiday. Their staff of employees, volunteers and management have come to recognize that family is their most important customer. Their team is a key aspect that they celebrate. By Pam Rezac The owners of Teacitos in Dana Point look for employees that can be family. The reason is that one day that they look into hiring family, Teacitos is filled with smiles and laughter. And family is not just the parents and children, but also extended family, in-laws, children and grandchildren, and their spouses, or parents and siblings. They want family members to feel welcome and truly enjoy working in the company that is full of loyalty and friendship. It's not often that people are looking for family. Teacitos wants to hire people that are friendly, funny

and enjoy being around friends and making new ones. The staff are looking for those who are

# **System Requirements For Lr Photoshop Download Pc:**

- Minimum: OS: Windows 7, 8, 8.1, 10 (32bit or 64bit) CPU: Intel Core i3 / AMD equivalent Memory: 3GB RAM Graphics: ATI Radeon HD 4000 or equivalent, NVIDIA GeForce 8600 or equivalent DirectX: Version 9.0c Network: Broadband Internet connection Hard drive space: 50 GB available space - Recommended: CPU: Intel

<http://findmallorca.com/photoshop-tutorial-australia/>

<http://www.sweethomeslondon.com/?p=>

[http://theartdistrictdirectory.org/wp-](http://theartdistrictdirectory.org/wp-content/uploads/2022/07/Adobe_Photoshop_Elements_Pro_2018_Mod_Crack_MOD_APK_Unlocked.pdf)

[content/uploads/2022/07/Adobe\\_Photoshop\\_Elements\\_Pro\\_2018\\_Mod\\_Crack\\_MOD\\_APK\\_Unlocked.pdf](http://theartdistrictdirectory.org/wp-content/uploads/2022/07/Adobe_Photoshop_Elements_Pro_2018_Mod_Crack_MOD_APK_Unlocked.pdf)

[https://paddlealberta.org/wp-content/uploads/2022/07/free\\_download\\_photoshop\\_for\\_mac.pdf](https://paddlealberta.org/wp-content/uploads/2022/07/free_download_photoshop_for_mac.pdf)

<https://dwfind.org/download-adobe-photoshop-free-full-version-for-pc-windows-free-pcfile/>

<https://www.ccp.edu/system/files/webform/admissions/2022/jul/photoshop-texture-brushes-download.pdf>

<http://www.wellbeingactivity.com/2022/07/01/photoshop-pattern-tutorials-buy-adobe-photoshop-patterns/>

https://inobee.com/upload/files/2022/07/2GDd1jbGevum3JXSOXYl\_01\_a4cf7f92a45707785cbb65b47f3d246c\_file.pdf <https://www.tieronesettlement.com/system/files/webform/goanlonl903.pdf>

[https://www.town.duxbury.ma.us/sites/g/files/vyhlif3056/f/uploads/resident\\_beach\\_sticker\\_application\\_2020\\_rev\\_5.27.20.pdf](https://www.town.duxbury.ma.us/sites/g/files/vyhlif3056/f/uploads/resident_beach_sticker_application_2020_rev_5.27.20.pdf) <http://findmallorca.com/free-photoshop-cs6-download-for-windows-10/>

<http://e-360group.com/?p=1096>

<https://distrorallgnos1988.wixsite.com/checkkrypicros/post/latex-brushes-for-photo-design-vector-brushes>

[https://anarecuero.org/wp-content/uploads/2022/07/Adobe\\_Photoshop\\_CC\\_2021\\_231\\_Images\\_like\\_Photoshop.pdf](https://anarecuero.org/wp-content/uploads/2022/07/Adobe_Photoshop_CC_2021_231_Images_like_Photoshop.pdf)

[https://escuelabiogeometria.com/wp-content/uploads/2022/07/Adobe\\_photoshop\\_lightroom\\_571\\_full\\_keygen.pdf](https://escuelabiogeometria.com/wp-content/uploads/2022/07/Adobe_photoshop_lightroom_571_full_keygen.pdf) <http://caringcounselingllc.com/skin-softening-photoshop-action/>

[https://www.advocaatdebruyne.be/wp-content/uploads/2022/07/How\\_to\\_download\\_adobe\\_photoshop\\_cc\\_2021.pdf](https://www.advocaatdebruyne.be/wp-content/uploads/2022/07/How_to_download_adobe_photoshop_cc_2021.pdf) <https://www.cameraitacina.com/en/system/files/webform/feedback/stanglor651.pdf>

<http://www.jbdsnet.com/portraiture-photoshop-cs6-photoshop-cs6-plugin-free-craftsman-template-tools/> <https://murahlo.com/wp-content/uploads/2022/07/denapo.pdf>